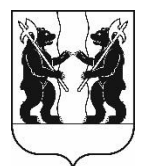

## **АДМИНИСТРАЦИЯ** ЯРОСЛАВСКОГО МУНИЦИПАЛЬНОГО РАЙОНА **ПОСТАНОВЛЕНИЕ**

05.12.2023

 $\mathbf{N}$ <sup>o</sup> 2800

## О проведении аукциона в электронной форме по продаже земельного участка, расположенного  $\mathbf{B}$ дер. Ершово Карабихского сельского поселения ЯМР

В соответствии с пунктом 1 статьи 39.3, статьями 39.11 и 39.13 Земельного кодекса Российской Федерации, соглашением о взаимодействии государственного департамента Ярославской области заказа и муниципальных образований Ярославской области при проведении торгов по продаже и предоставлению прав в отношении недвижимого имущества, движимого имущества, продаже продаже  $\,$  M предоставлению прав в отношении земельных участков и иных конкурентных процедур от 22.06.2023, Администрация района постановляет:

1. Провести аукцион, открытый по форме подачи предложений о цене, по продаже земельного участка площадью 1100 квадратных метров из земель сельскохозяйственного назначения, с кадастровым номером 76:17:152002:98, расположенного по адресу: Российская Федерация, Ярославская область, Ярославский муниципальный район, Карабихское сельское поселение, дер. Ершово, Прилуг территория ДНТ, улица Соловьиная, земельный участок 6А, с разрешенным использованием: ведение садоводства, со следующими ограничениями: полностью расположен в 5 подзоне приаэродромной территории аэропорта Ярославль (Туношна), в зоне регулирования застройки 3РЗ-2, водоохранной зоне и прибрежной защитной полосе р. Которосль.

2. Установить:

2.1. Начальную цену продажи земельного участка, указанного в пункте 1 постановления, в размере - 656 700 рублей, определенную по результатам рыночной оценки;

2.2. Шаг аукциона в размере 19 701 рубль;

2.3. Сумму задатка в размере 328 350 рублей.

3. Определить организатором аукциона министерство конкурентной политики Ярославской области.

 $4.$ Признать утратившим силу постановление Администрации Ярославского муниципального района от 01.03.2023 № 431 «О проведении аукциона по продаже земельного участка, расположенного в дер. Ершово Карабихского сельского поселения ЯМР».

5. Опубликовать постановление в газете «Ярославский агрокурьер».

6. Контроль за исполнением постановления возложить на заместителя Главы Администрации ЯМР по экономике и финансам А.О. Щербака.

7. Постановление вступает в силу со дня официального опубликования.

Глава Ярославского муниципального района

Н.В. Золотников